## Глава 1

## Численное дифференцирование

Данный семинар знакомит с методами численного дифференцирования для вычисления первой и второй производной. Обсуждаются погрешности приведенных численных методов и рассматривается влияние точности машинной арифметики на результаты вычислений.

#### $1.1$ Вычисление первой производной

По определению, первая производная гладкой функции  $f(x)$  в точке x вычисляется как

$$
f'(x) = \lim_{h \to 0} \frac{f(x+h) - f(x)}{h}
$$

При вычислении первой производной функции  $f(x)$  на компьютере мы заменяем бесконечно малое  $h \to \infty$  на малое, но конечное значение h:

$$
f'(x) = \frac{f(x+h) - f(x)}{h} + \mathcal{O}(h),\tag{1.1}
$$

где  $O(h)$  — ошибка вычисления производной, естественно зависящая от h. Формула (1.1) называется разностной схемой для вычисления первой производной (более точно - правой разностной схемой или просто правой разностью). Аналогично, может быть записана левая разностная схема.

Как определить  $O(h)$ ? Разложим функцию  $f(x)$  в ряд Тейлора в точке  $x + h$ :

$$
f(x+h) = f(x) + hf'(x) + \frac{h^2}{2}f''(x) + \frac{h^3}{6}f'''(x) + \dots,
$$

откуда следует, что в первом порядке разложения

$$
O(h) = -\frac{h}{2}f''(x) + \dots
$$
 (1.2)

При выборе очень малого h ошибки округления при вычислении на компьютере могут быть сравнимы или больше h. Следовательно мы заинтересованы в алгоритме, дающим меньшую величину ошибки при той же величине  $h$ .

Такой улучшенный алгоритм легко получить разлагая функцию  $f(x)$  в ряд Тэйлора в точках  $x + h$  и  $x - h$ , вычитая затем один результат из другого, что дает

$$
f'(x) = \frac{f(x+h) - f(x-h)}{2h} + \mathcal{O}(h^2),\tag{1.3}
$$

где погрешность вычисления первой прозводной

$$
O(h^2) = -\frac{h^2}{6}f'''(x) + \dots
$$
 (1.4)

Это — центральная разностная схема (центральная разность).

В принципе, можно пойти по пути улучшения точности метода вычисления первой производной и дальше. Например, рассматривая разложение функции  $f(x)$  в ряд Тэйлора в точках  $x + h$ ,  $x + 2h$ ,  $x - h$  и  $x - 2h$ , можно получить четырехточечную схему и т.д.

#### 1.2 Вычисление второй производной

По аналогии с получением разностных схем для вычисления первой производной могут быть получены разностные схемы для второй производной функции  $f(x)$ . Мы не будем приводить здесь вывод этих схем, а запишем лишь одну из наиболее часто используемых схем:

$$
f''(x) = \frac{f(x+h) - 2f(x) + f(x-h)}{h^2} + \mathcal{O}(h^2)
$$
\n(1.5)

с погрешностью

$$
O(h^2) = -\frac{h^2}{12} f''''(x) + \dots
$$
 (1.6)

#### 1.3 О погрешности вычислений

При вычислении функции  $f(x)$  на компьютере, мы имеем дело с ее машинным представлением

$$
f^c(x) = f(x)(1 + \epsilon(x)),
$$

гле  $\epsilon(x)$  — относительная погрешность вычисления  $f(x)$ . Мы булем полагать, что во всей области интересующих нас значений x эта погрешность может быть оценена как  $|\epsilon(x)| \leq \epsilon \ll 1$ . Величина  $\epsilon$  связана с конечным числом значащих цифр при представлении  $f(x)$  в памяти компьютера. Например, при вычислении функции  $f(x)$  с одинарной точностью (single) на языке Turbo Pascal  $\epsilon \approx 10^{7\div 8}$ , а с двойной точностью (double) —  $\epsilon \approx 10^{15\div 16}$ .

Выполняя численное дифференцирование функции  $f^{c}(x)$  по формуле (1.1) получаем

$$
\frac{f^c(x+h) - f^c(x)}{h} = \frac{f(x+h) - f(x)}{h} + f\frac{\epsilon_1 - \epsilon_2}{h}.
$$

Используя разложение функции  $f(x)$  в точке  $x + h$  в ряд Тейлора

$$
f(x+h) = f + hf'(x) + \frac{h^2}{2}f''(x) + O(h^3),
$$

получаем

$$
\frac{f^c(x+h) - f^c(x)}{h} = f'(x) + O(f''(x)h) + O\left(\frac{\epsilon f(x)}{h}\right).
$$

Отсюда видно, что погрешность численного дифференцирования определяется двумя вкладами. Первый вклад называется погрешностью аппроксимации и связан с заменой оператора дифференцирования оператором конечной разности. Этот вклад в погрешность имеет величину

$$
O(f''(x)h) = \frac{h}{2}f''(x)
$$

#### 1.3 О погрешности вычислений  $3$

и стремится к нулю при  $h \to 0$ . Степень h в погрешности аппроксимации называют *порядком аппроксимации*.

Второй вклад в погрешность вычислений

$$
O\left(\frac{\epsilon f(x)}{h}\right) = \frac{2\epsilon f(x)}{h}
$$

связан с неточностью вычисления на компьютере и при  $h \to 0$  стремится к бесконечности.

Полная погрешность вычислений есть сумма погрешности аппроксимации и неточности вычислений:

$$
\frac{h}{2}f''(x) + \frac{2\epsilon f(x)}{h}.\tag{1.7}
$$

Легко грубо вычислить оптимальный шаг  $h_0$ , при котором полная погрешность минимальна:

$$
h_0 \approx \sqrt{4 \left| \frac{\epsilon f(x)}{f''(x)} \right|}. \tag{1.8}
$$

Оценим полную погрешность для формулы (1.3) центральных разностей:

$$
f'(x) \approx \frac{f^c(x+h) - f^c(x-h)}{2h} = \frac{f(x+h) - f(x-h)}{2h} + O\left(\frac{\epsilon}{h}f(x)\right).
$$

Разлагая в ряд Тейлора функцию  $f(x)$  в точках  $x + h$  и  $x - h$ , получаем

$$
\frac{f^{c}(x+h) - f^{c}(x-h)}{2h} = f'(x) + \frac{h^{2}}{3}f'''(x) + O(h^{3}) + O\left(\frac{\epsilon}{h}f(x)\right).
$$

Здесь погрешность аппроксимации имеет второй по  $h$  порядок, а оптимальный шаг

$$
h_0 \approx \left( \left| \frac{3\epsilon f}{2} f'''(x) \right| \right)^{1/3}.
$$
 (1.9)

В заключение, оценим погрешность вычисления второй производной по формуле (1.5). Погрешность аппроксимации можно вычислить с использованием разложений функции  $f(x)$  в точ- $\tilde{f}$ ках  $x+h$  и  $x-h$ , в то время как погрешность округления равна  $(4\epsilon/h^2)f(x)$ . Полная погрешность равна

$$
\frac{h^2}{12}f''''(x) + \frac{4\epsilon}{h^2}|f(x)|\tag{1.10}
$$

и оптимальный шаг:

$$
h_0 \approx \left( \left| \frac{48\epsilon f}{f''''(x)} \right| \right)^{1/4}.
$$
\n(1.11)

Надо отметить, что оптимальный шаг для всех приведенных выше формул достигается, когда погрешности аппроксимации и округления близки.

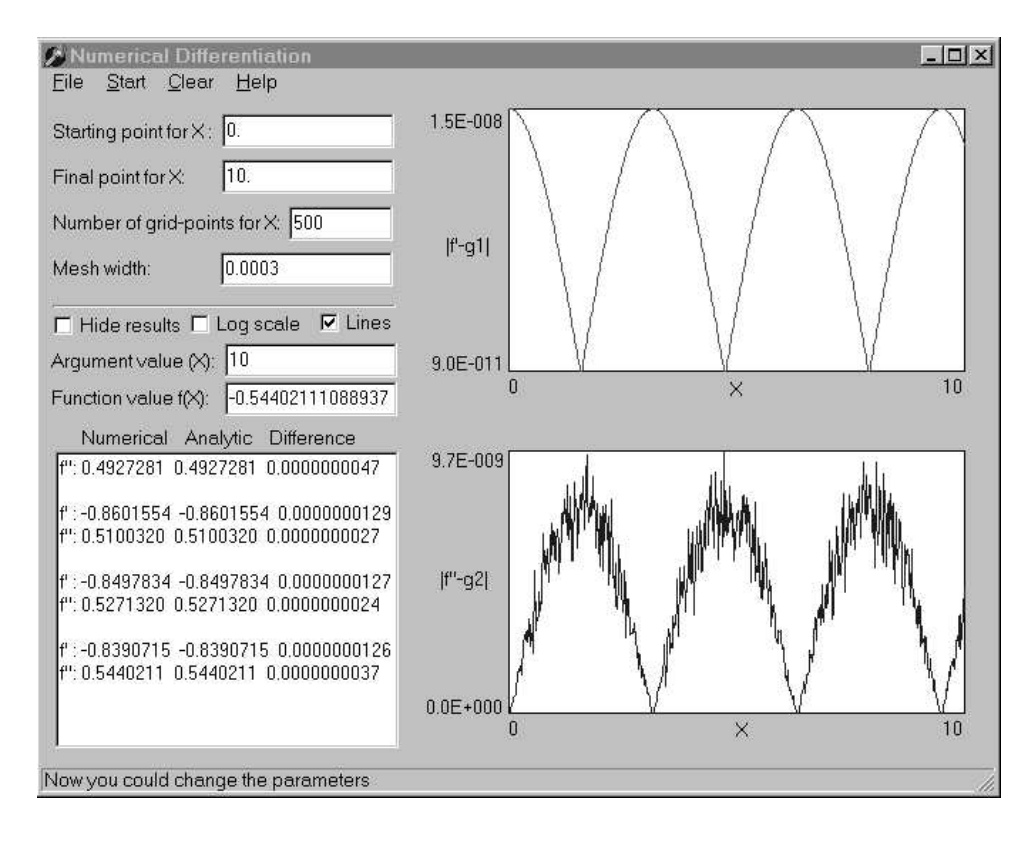

Рис. 1.1: Пример работы программы численного дифференцирования.

#### $1.4$ Задание для практической работы

Требуется написать программу, вычисляющую значения первой и второй производной заданной функции  $f(x)$  в произвольных точках x по разностным схемам (1.3) и (1.5), соответственно. Наряду с вычислением производных программа должна определять погрешность вычислений производных. Результаты вычислений должны быть представлены графически (см., например, рис.  $1.1$ ).

Возьмем для исследования функцию  $f(x) = \sin(x)$ , первая и вторая производная которой равны  $f'(x) = \cos(x)$  и  $f''(x) = -\sin(x)$ , соответственно. Численные значения первой и второй производной, рассчитанные по приведенным выше разностным схемам, будем обозначать как  $q_1(x)$  и  $q_2(x)$ , соответственно. Погрешности вычислений составят:

$$
d_1(x) = |f'(x) - g_1(x)| \quad \text{if} \quad d_1(x) = |f''(x) - g_2(x)|. \tag{1.12}
$$

#### Упражнение 1

Вычислить с одинарной точностью производные  $g_1(x), g_2(x)$  и погрешности  $d_1(x), d_2(x)$  для различных значений x и шага h. Построить графики зависимостей  $d_1(x)$ ,  $d_2(x)$  при различных значениях *h*. Изменяя значение *h*, вы увидите, что сначала точность вычислений увеличивается, а затем начинает уменьшаться. В какой области значений должен лежать шаг h, чтобы обе производные вычислялись с точностью 3 или 2 значащие цифры после десятичной точки? По какой причине точность уменьшается с уменьшением шага  $h$  после определенного порога? Какая из

#### 1.4 Задание для практической работы

производных более чувствительна к этому? Как изменится область изменения  $h$  для точности в 3 и 2 значащие цифры, если мы возьмем более быстро осциллирующую функцию, например  $f(x) = \sin 100x$ ?

## Упражнение 2

Что происходит с результатами вычислений в окрестности точек  $x = 0, \pi/2, \pi, \ldots$ ? Как вы это объясните?

## Упражнение 3

Исследуйте зависимости  $d_1(x)$ ,  $d_2(x)$  для различных значений h. Как зависит погрешность вычислений от величины шага  $h$ ? Постройте эту зависимость экспериментально.

## Упражнение 4

Упражнение 1 было выполнено с одинарной точностью вычислений. Измените программу для выполнения вычислений с двойной точностью и повторите Упражнение 1. Расширятся ли допустимые области изменения  $h$  для заданного числа рассчитываемых значащих цифр?

### Упражнение 5

Выполните Упражнение 1 для  $f(x) = \ln(x)$  и  $f(x) = \exp(x)$ .

# **Литература**

- [1] Р. П. Федоренко, *Введение в вычислительную физику*. М.: Изд-во Моск. физ.-техн. ин-та, 1994.
- [2] Х. Гулд, Я. Тоболчик, *Компьютерное моделирование в физике*. В 2-х частях. Пер. с англ. — М.: Мир, 1990.
- [3] Д. В. Хеерман, *Методы компьютерного эксперимента в теоретической физике*. Пер. с англ. — М.: Наука, 1990.
- [4] К. Биндер, Д. В. Хеерман, *Моделирование методом Монте-Карло в статистической физике*. Пер. с англ. — М.: Наука, 1995.
- [5] Н. С. Бахвалов, *Численные методы*. М.: Наука, 1975.
- [6] Н. Н. Калиткин, *Численные методы*. М.: Наука, 1978.
- [7] Г. Корн, Т. Корн, *Справочник по математике для научных работников и инженеров*. — М.: Физматгиз, 1968.
- [8] А. Н. Матвеев, *Механика и теория относительности.* М.: Высш. шк. 1986.